Министерство образования Белгородской области Областное государственное автономное профессиональное образовательное учреждение «Алексеевский колледж»

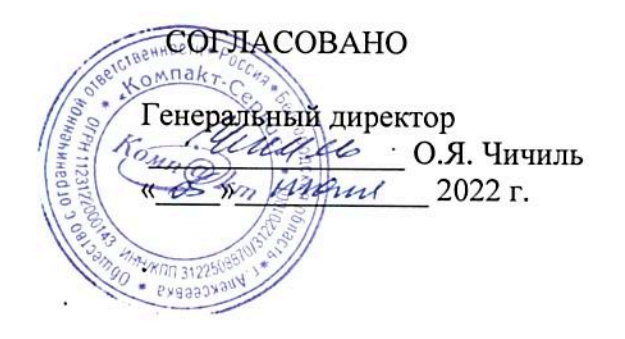

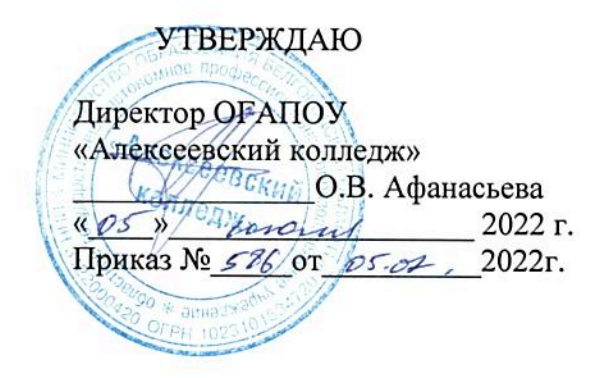

## ПРОГРАММА государственной итоговой аттестации

# специальности 10.02.05 Обеспечение информационной безопасности автоматизированных систем

(срок обучения- 3 года 10 месяцев)

Алексеевка, 2022

Программа государственной итоговой аттестации составлена в соответствии с Федеральным государственным образовательным стандартом среднего профессионального образования по специальности 10.02.05 Обеспечение информационной безопасности автоматизированных систем

Одобрено на заседании Педагогического совета Протокол № от \_\_\_\_\_\_\_\_\_\_\_\_\_\_\_\_г. Председатель \_\_\_\_\_\_\_\_\_\_\_\_\_\_\_\_\_О.В. Афанасьева

Утверждаю: Директор ОГАПОУ «Алексеевский колледж» \_\_\_\_\_\_\_\_\_\_\_О.В. Афанасьева Приказ № от

Принято

предметно - цикловой комиссией общепрофессиональных дисциплин и профессиональных модулей специальности 10.02.05 Обеспечение информационной безопасности автоматизированных систем и профессии 09.01.01 Наладчик аппаратного и программного обеспечения Протокол № от

Председатель \_\_\_\_\_\_\_\_ Зюбан Е.В. подпись / ФИО

Разработчик: Жук Наталья Михайловна, зав. отделением

## СОДЕРЖАНИЕ

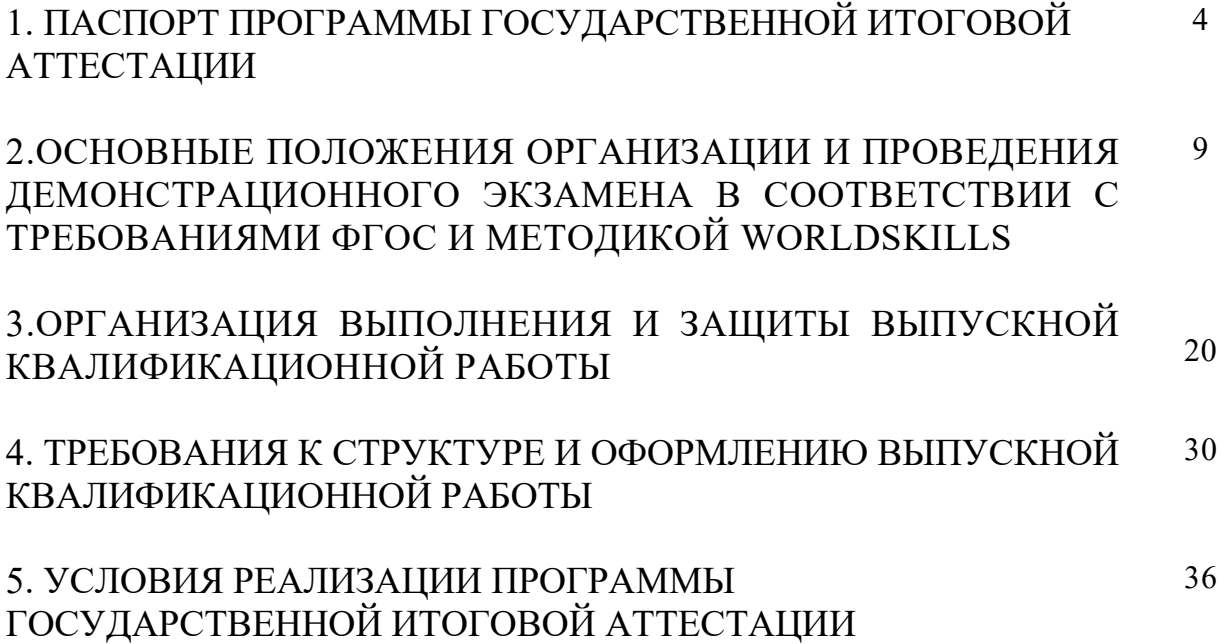

## **1. ПАСПОРТ ПРОГРАММЫ ГОСУДАРСТВЕННОЙ ИТОГОВОЙ АТТЕСТАЦИИ**

#### **1.1. Область применения программы государственной итоговой аттестации**

Программа государственной итоговой аттестации является частью программы подготовки специалистов среднего звена колледжа по специальности 10.02.05 Обеспечение информационной безопасности автоматизированных систем.

При разработке Программы государственной итоговой аттестации определены: вид государственной итоговой аттестации; объём времени на подготовку и проведение государственной итоговой аттестации; сроки проведения государственной итоговой аттестации; необходимые экзаменационные материалы; условия подготовки и процедура проведения государственной итоговой аттестации; формы проведения государственной итоговой аттестации; критерии оценки уровня и качества подготовки выпускника.

Программа государственной итоговой аттестации выпускников по специальности 10.02.05 Обеспечение информационной безопасности автоматизированных систем:

- Федерального закона от 29 декабря 2012 г. № 273-ФЗ «Об образовании в Российской Федерации» с последующими изменениями и дополнениями;

**-** Порядка проведения государственной итоговой аттестации по образовательным программам среднего профессионального образования, утверждённого приказом Министерства образования и науки РФ от 16 августа 2013 г. № 968 (с изменениями и дополнениями);

- Приказа Министерства образования и науки РФ от 14 июня 2013 г. № 464 «Об утверждении Порядка организации и осуществлении образовательной деятельности по образовательным программам среднего профессионального образования с изменениями и дополнениями от 22 января, 15 декабря 2014 г. 28 августа 2020 г.;

- Методики организации и проведения демонстрационного экзамена по стандартам Ворлдскиллс Россия (далее по тексту – Методика) Союза «Молодые профессионалы (Ворлдскиллс Россия)»;

- Регламента финала Национального чемпионата «Молодые профессионалы»; - Распоряжение Министерства просвещения Российской Федерации от 1 апреля 2020 года № Р-36 «О внесении изменений в приложение к распоряжению Министерства просвещения Российской Федерации от 1 апреля 2019 года № Р-42 «Об утверждении методических рекомендаций о проведении аттестации с использованием механизма демонстрационного экзамена»;

- Приказа Министерства образования и науки Российской Федерации от 17.11.2017г. №1138 «О внесении изменений в Порядок проведения государственной итоговой аттестации по образовательным программам среднего профессионального образования, утвержденный приказом

Министерством образования и науки Российской Федерации от 16.08.2013г.  $N$  2968» (зарегистрирован в Министерстве юстиции 12.12.2017 г.  $N$  29221);

- Методическими рекомендациями по организации выполнения и защиты выпускной квалификационной работы в образовательных организациях, реализующих образовательные программы среднего профессионального образования по программам подготовки специалистов среднего звена, утв. Министерством образования и науки Российской Федерации от 20.07.2015г. №06-846;

- Положения об организации государственной итоговой аттестации выпускников ОГАПОУ «Алексеевский колледж».

Программа государственной итоговой аттестации (далее - ГИА) доводится до сведения студента не позднее, чем за шесть месяцев до начала государственной итоговой аттестации. К государственной итоговой аттестации допускаются лица, выполнившие требования, предусмотренные курсом обучения по программе подготовки специалистов среднего звена (основной профессиональной образовательной программе) по специальности 10.02.05 Обеспечение информационной безопасности автоматизированных систем и успешно прошедшие все промежуточные аттестационные испытания, предусмотренные учебным планом колледжа по специальности.

## **1.2. Цели и задачи государственной итоговой аттестации**

Целью государственной итоговой аттестации является установление соответствия уровня освоенности компетенций, обеспечивающих соответствующую квалификацию и уровень образования обучающихся, в соответствии с ФГОС СПО по специальности 10.02.05 Обеспечение информационной безопасности автоматизированных систем. ГИА призвана способствовать систематизации и закреплению знаний и умений обучающегося по специальности при решении конкретных профессиональных задач, определить уровень подготовки выпускника к самостоятельной работе по следующим видам деятельности:

ВД. 1 Разработка модулей программного эксплуатация автоматизированных (информационных) систем в защищенном исполнении ВД. 2 Защита информации в автоматизированных системах программными и программно-аппаратными средствами

ВД.3 Защита информации техническими средствами

и соответствующих профессиональных компетенций (ПК) и общих компетенций (ОК):

ПК 1.1. Производить установку и настройку компонентов автоматизированных (информационных) систем в защищенном исполнении в соответствии с требованиями эксплуатационной документации.

ПК 1.2. Администрировать программные и программно-аппаратные компоненты автоматизированной (информационной) системы в защищенном исполнении.

ПК 1.3. Обеспечивать бесперебойную работу автоматизированных (информационных) систем в защищенном исполнении в соответствии с требованиями эксплуатационной документации.

ПК 1.4. Осуществлять проверку технического состояния, техническое обслуживание и текущий ремонт, устранять отказы и восстанавливать работоспособность автоматизированных (информационных) систем в защищенном исполнении.

ПК 2.1. Осуществлять установку и настройку отдельных программных, программно-аппаратных средств защиты информации.

ПК 2.2. Обеспечивать защиту информации в автоматизированных системах отдельными программными, программно-аппаратными средствами.

ПК 2.3. Осуществлять тестирование функций отдельных программных и программно-аппаратных средств защиты информации.

ПК 2.4. Осуществлять обработку, хранение и передачу информации ограниченного доступа.

ПК 2.5. Уничтожать информацию и носители информации с использованием программных и программно-аппаратных средств.

ПК 2.6. Осуществлять регистрацию основных событий в автоматизированных (информационных) системах, в том числе с использованием программных и программно-аппаратных средств обнаружения, предупреждения и ликвидации последствий компьютерных атак.

ПК 3.1. Осуществлять установку, монтаж, настройку и техническое обслуживание технических средств защиты информации в соответствии с требованиями эксплуатационной документации.

ПК 3.2. Осуществлять эксплуатацию технических средств защиты информации в соответствии с требованиями эксплуатационной документации.

ПК 3.3. Осуществлять измерение параметров побочных электромагнитных излучений и наводок, создаваемых техническими средствами обработки информации ограниченного доступа.

ПК 3.4. Осуществлять измерение параметров фоновых шумов, а также физических полей, создаваемых техническими средствами защиты информации.

ПК 3.5. Организовывать отдельные работы по физической защите объектов информатизации.

ПК 4.1. Подготавливать к работе, настраивать и обслуживать аппаратное обеспечение и операционную систему персонального компьютера, периферийные устройства персонального компьютера и компьютерную оргтехнику.

ПК 4.2. Осуществлять запись, считывание и перезапись информации с одного вида носителей на другой.

ПК 4.3. Осуществлять ввод и обмен данными между персональным компьютером и периферийными устройствами, и ресурсами локальных компьютерных сетей.

ПК 4.4. Создавать и управлять на персональном компьютере текстовыми документами, таблицами, презентациями и содержанием баз данных.

ПК 4.5. Осуществлять навигацию по ресурсам, поиск, ввод и передачу данных с помощью технологий и сервисов Интернета.

ПК 4.6. Создавать и обрабатывать цифровые изображения и объекты мультимедиа.

ОК 01. Выбирать способы решения задач профессиональной деятельности, применительно к различным контекстам.

ОК 02. Осуществлять поиск, анализ и интерпретацию информации, необходимой для выполнения задач профессиональной деятельности.

ОК 03. Планировать и реализовывать собственное профессиональное и личностное развитие.

ОК 04. Работать в коллективе и команде, эффективно взаимодействовать с коллегами, руководством, клиентами.

ОК 05. Осуществлять устную и письменную коммуникацию на государственном языке с учетом особенностей социального и культурного контекста.

ОК 06. Проявлять гражданско-патриотическую позицию, демонстрировать осознанное поведение на основе традиционных общечеловеческих ценностей, применять стандарты антикоррупционного поведения.

ОК 07. Содействовать сохранению окружающей среды, ресурсосбережению, эффективно действовать в чрезвычайных ситуациях.

ОК 08. Использовать средства физической культуры для сохранения и укрепления здоровья в процессе профессиональной деятельности и поддержания необходимого уровня физической подготовленности.

ОК 09. Использовать информационные технологии в профессиональной деятельности.

ОК 10. Пользоваться профессиональной документацией на государственном и иностранном языках.

ОК 11. Использовать знания по финансовой грамотности, планировать предпринимательскую деятельность в профессиональной сфере.

Конечной целью обучения является подготовка специалиста, обладающего не только и не столько совокупностью теоретических знаний, но, в первую очередь, специалиста, готового решать профессиональные задачи. Поэтому при разработке программы государственной итоговой аттестации учтена степень использования наиболее значимых профессиональных компетенций и необходимых для них знаний и умений.

Видом государственной итоговой аттестации выпускников специальности 10.02.05 Обеспечение информационной безопасности автоматизированных систем очной формы обучения является выпускная квалификационная работа (ВКР) в форме выполнения и защиты дипломной работы (далее - ВКР) и демонстрационного экзамена (далее - ДЭ). Данный вид испытания позволяет наиболее полно проверить соответствие уровня подготовки выпускников требованиям ФГОС СПО по специальности.

Программа ГИА устанавливает требования к выбору тематики, организации и методическому сопровождению выполнения дипломной работы и проведению демонстрационного экзамена с учётом стандартов Ворлдскиллс в ОГАПОУ «Алексеевский колледж».

Выпускная квалификационная работа - это итоговая аттестационная самостоятельная учебно-исследовательская работа студента, выполненная им на выпускном курсе, оформленная с соблюдением необходимых требований и представленная по окончанию обучения к защите перед государственной экзаменационной комиссией.

Подготовка и защита ВКР способствует систематизации, расширению освоенных во время обучения знаний по общепрофессиональным дисциплинам, профессиональным модулям и закреплению знаний выпускника по специальности при решении разрабатываемых в выпускной квалификационной работе конкретных задач, а также выяснению уровня подготовки выпускника к самостоятельной работе и направлены на проверку качества полученных обучающимся знаний и умений, сформированности общих и профессиональных компетенций, позволяющих решать профессиональные задачи.

## **1.3. Сроки и количество недель, отводимое на государственную итоговую аттестацию**

По специальности 10.02.05 Обеспечение информационной безопасности автоматизированных систем на подготовку и проведение государственной итоговой аттестации отводится 216 часов (6 недель): из них 72 часа на подготовку ВКР (2 недели), 72 часа (2 недели) на защиту ВКР, 36 часов (1 неделя) на подготовку к демонстрационному экзамену и 36 часов (1 неделя) на проведение демонстрационного экзамена.

Сроки проведения государственной итоговой аттестации определяются в соответствии с учебным планом по специальности 10.02.05 Обеспечение информационной безопасности автоматизированных систем: с 18 мая по 14 июня 2026 года, с 21 июня по 28 июня 2026 года.

Сроки представления и защиты выпускной квалификационной работы 2 недели - с 15 июня по 21июня 2026 года.

## **2. ОСНОВНЫЕ ПОЛОЖЕНИЯ ОРГАНИЗАЦИИ И ПРОВЕДЕНИЯ ДЕМОНСТРАЦИОННОГО ЭКЗАМЕНА В СООТВЕТСТВИИ С ТРЕБОВАНИЯМИ ФГОС И МЕТОДИКОЙ WORLDSKILLS**

#### **2.1. Цели и задачи проведения Демонстрационного экзамена**

Государственный экзамен в форме демонстрационного экзамена (далее ДЭ) – форма оценки соответствия уровня знаний, умений, навыков выпускников, осваивающих программы подготовки специалистов среднего звена, позволяющих вести профессиональную деятельность и выполнять работы по специальности 10.02.05 Обеспечение информационной безопасности автоматизированных систем в соответствии со стандартами WSR.

Государственный экзамен в форме демонстрационного экзамена, проводимый в составе ГИА, предусматривает моделирование реальных производственных условий для демонстрации выпускниками профессиональных умений и навыков, независимую экспертную оценку выполнения задания ДЭ, в том числе экспертами из представителей работодателя.

Выпускники, прошедшие демонстрационный экзамен получают возможность:

а) одновременно с подтверждением уровня освоения образовательной программы в соответствии с федеральными государственными образовательными стандартами подтвердить свою квалификацию в соответствии с требованиями международных стандартов Ворлдскиллс без прохождения дополнительных аттестационных испытаний;

б) подтвердить свою квалификацию по отдельным профессиональным модулям, востребованных предприятиями - работодателями и получить предложение о трудоустройстве на этапе выпуска из образовательной организации;

в) одновременно с получением диплома о среднем профессиональном образовании получить документ, подтверждающий квалификацию, признаваемый предприятиями, осуществляющими деятельность в соответствии со стандартами WSR.

Для ОГАПОУ «Алексеевский колледж» проведение демонстрационного экзамена - это возможность объективно оценить содержание и качество образовательных программ, материальнотехническую базу, уровень квалификации преподавательского состава, а также направление деятельности, в соответствии с которыми определить точки роста и дальнейшего развития.

Источниками данных являются:

- 1. ФГОС СПО по специальности 10.02.05 Обеспечение информационной безопасности автоматизированных систем, программы учебных дисциплин и практик, междисциплинарных курсов, профессиональных модулей.
- 2. Описание специальности (профессиональные стандарты).

## 3. Блоки компетенций WSR.

Основные документы демонстрационного экзамена:

1. техническое описание заданий ДЭ (описание объема работы, его формата и структуры, нормы времени, выбор оборудования и материалов);

2. инфраструктурные листы (список материалов, оборудования и всех предметов, необходимых для экзамена);

- 3. критерии оценки экзамена по отдельным компетенциям (профессиям);
- 4. индивидуальный оценочный лист экзаменуемого;
- 5. шкала приведения балльной системы к оценочной;
- 6. протоколы ГИА;

7. документы по охране труда и технике безопасности.

Критерии оценки выполненного задания разрабатываются в соответствии с Регламентом.

#### **Организация демонстрационного экзамена**

Для организации демонстрационного экзамена по стандартам Ворлдскиллс используются контрольно-измерительные материалы и инфраструктурные листы, разработанные экспертами Ворлдскиллс на основе конкурсных заданий и критериев оценки Финала Национального чемпионата «Молодые профессионалы» (WorldSkills Russia).

Процедура выполнения заданий демонстрационного экзамена и их оценки проходит на площадке колледжа, материально-техническая база которого соответствует требованиям Союза «Ворлдскиллс Россия». Оценочные материалы, разработанные экспертным сообществом Ворлдскиллс Россия по компетенции «Корпоративная защита от внутренних угроз информационной безопасности» содержат комплект оценочной документации, предусматривающий задания с максимально возможным баллом для оценки знаний, умений по требованиям Спецификации стандарта компетенции.

Задание для проведения демонстрационного экзамена включает в себя следующие разделы:

- 1. Формы участия.
- 2. Модули задания и необходимое время.
- 3. Критерии оценки.

**Форма участия** – индивидуальная.

## **Модули задания и необходимое время**

Таблица 1.

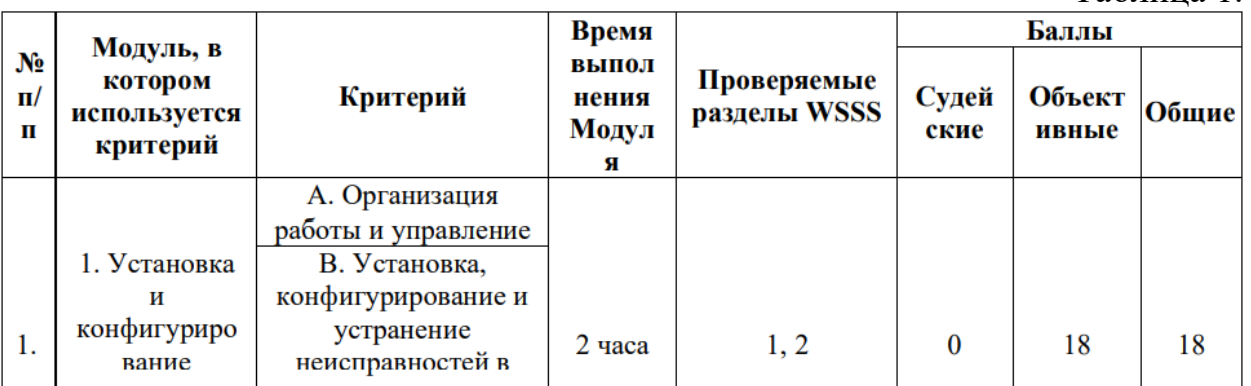

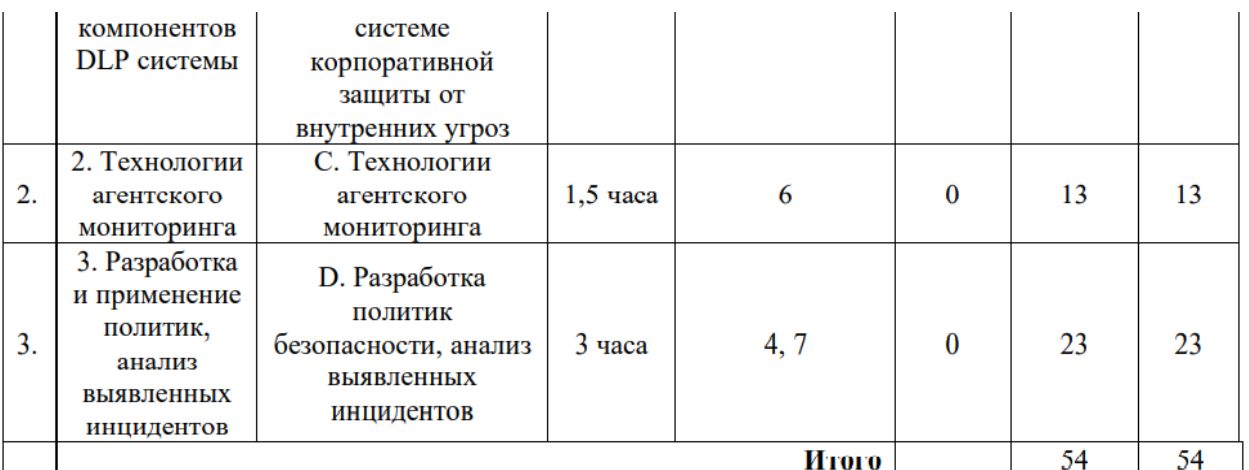

#### **Модули с описанием работ**

**Модуль 1:** Установка и конфигурирование компонентов DLP системы

Введение. В компания «Демо Лаб» возникла необходимость внедрения DLP системы для лучшей защиты разработок и предотвращения утечек прочей информации. Вам необходимо установить и настроить компоненты системы в соответствии с выданным заданием. Основными каналами потенциальной утечки данных являются носители информации, электронная почта и различные интернет-ресурсы.

Серверные компоненты устанавливаются в виртуальной среде, сетевые интерфейсы настроены, но IP адреса нужно назначить согласно прилагаемой карточке. Подготовлены следующие виртуальные машины для дальнейшей работы: AD Сервер с контроллером домена DLP сервер установлен (но не настроен), активирована лицензия Виртуальная машина для установки сервера агентского мониторинга Виртуальные машины «нарушителей» для установки агентов В компании развернут домен со всеми сотрудниками с указанием ФИО, должности и контактов. До установки системы необходимо подготовить доменных пользователей в соответствии с заданием. Для большей сетевой безопасности в компании все устройства должны иметь статический IP-адрес.

Сетевые настройки указаны в дополнительных сведениях к заданию. Стоит отметить, что имена всех компьютеров (hostname) должны быть уникальными в соответствии с номером рабочего места (например, server-16). При выполнении заданий можно пользоваться справочными ресурсами в сети Интернет и документацией на компьютерах в общем сетевом каталоге.

Все дистрибутивы находятся в каталоге, указанном в дополнительной карточке задания. Все логины, пароли, сетевые настройки и прочее указаны в дополнительной карточке задания Если в задании указано сделать скриншот, необходимо называть его по номеру задания, например:

Задание\_5\_копирование.jpg.

Задание 1: Настройка контроллера домена Необходимо создать и настроить следующих доменных пользователей с соответствующими правами: Логин: user1, пароль: 12345678, запретить локальный вход в систему Логин: user2, пароль: 12345678, запретить локальный вход в систему Логин: user3, пароль: 12345678, права администратора домена и локального администратора Логин: user4, пароль 12345678, права пользователя домена

Задание 2: Настройка DLP сервера DLP-сервер контроля сетевого трафика уже предустановлен, но не настроен. Необходимо вычислить IPадрес сервера через локальную консоль виртуальной машины. Настроить DNS на сервере для корректной работы. Необходимо проверить наличие активной лицензии и в случае ее отсутствия обратиться к экспертам. Необходимо синхронизировать каталог пользователей и компьютеров LDAP с домена с помощью ранее созданного пользователя. Для входа в веб-консоль необходимо использовать ранее созданного пользователя домена с полными правами на администрирование системы, полный доступ на все области видимости.

Запишите IP-адреса, токен, логины и пароли от учетных записей, а также все прочие нестандартные данные (измененные вами) вашей системы в текстовом файле «отчет.txt» с заголовком IWTM. Корректно выполненным заданием будет являться работоспособная система с верно настроенными параметрами.

Задание 3: Установка и настройка сервера агентского мониторинга Необходимо ввести сервер в домен от ранее созданного пользователя, после перезагрузки войти в систему от этого пользователя (продолжить работу в домене). Установить базу данных с паролем суперпользователя 12345678. Установить сервер агентского мониторинга с параметрами по умолчанию. При установке необходимо установить соединение с DLP-сервером контроля сетевого трафика по IP-адресу и токену, но можно сделать это и после установки сервера агентского мониторинга. Настроить пользователя консоли управления: officer с паролем 12345678. Синхронизировать каталог пользователей и компьютеров с Active Directory. После синхронизации настроить вход в консоль управления от ранее созданного пользователя, установить полный доступ к системе, установить все области видимости. Зафиксировать факт создания пользователя и настройку скриншотом. Проверить работоспособность входа в консоль управления без ввода пароля. Стоит обратить внимание, что если сервер не введен в домен, данная опция работать не будет. Зафиксировать факт подключения без пароля скриншотом.

Запишите IP-адреса, логины и пароли от учетных записей, а также все прочие нестандартные данные (измененные вами) вашей системы в текстовом файле «отчет.txt» с заголовком IWDM.

Задание 4: Установка агента мониторинга на машине нарушителя Необходимо ввести клиентскую машину в домен от ранее созданного пользователя, после перезагрузки войти в систему от этого пользователя (продолжить работу в домене). Установить агент мониторинга с помощью задачи первичного распространения с сервера агентского мониторинга. Необходимо учесть, что установка осуществляется только с правами администратора (доменного или локального). Ручная установка с помощью создания пакета установки является неверным выполнением задания. Зафиксировать успешное выполнение задачи скриншотом В случае проблем стоит проверить настройки брандмауэра и DNS.

Задание 5: Установка и настройка подсистемы сканирования сетевых ресурсов (Crawler) Необходимо установить и настроить подсистему

сканирования сетевых ресурсов на сервер с установленным сервером агентского мониторинга. Необходимо создать общий каталог Share в корне диска и установить права доступа на запись и чтение для всех пользователей. Необходимо настроить подсистему сканирования сетевых ресурсов на автоматическое ежедневное сканирование только ранее созданного каталога. Зафиксировать выполнение задания скриншотом настройки в web консоли. Стоит учесть, что неправильная настройка DNS на серверных машинах, а также неправильные настройки брандмауэра могут привести к неработоспособной системе сканирования сетевых ресурсов.

Задание 6: Проверка работоспособности системы Необходимо создать проверочную политику на правило передачи, копирования, хранения и буфера обмена (все 4 варианта срабатывания событий) для данных, содержащих слово «Экзамен», установить низкий уровень угрозы для всех событий, добавить тег «Экзамен». Проверить срабатывание всеми четырьмя возможными способами (передачи, копирования, хранения и буфера обмена, хотя бы 1 событие на каждый тип) с помощью виртуальной машины нарушителя с установленным агентом. Сделать одну выборку, в которой будет отображено только по одному событию каждого типа (суммарно 4 события: передачи, копирования, хранения и буфера обмена). Зафиксировать выполнение скриншотом выполненной выборки или конструктора выборки.

Задание 7: Защита системы с помощью сертификатов Создайте цифровой сертификат (дерево сертификатов) формата PKCS для защиты вебсоединения с DLP-сервером по протоколу HTTS. Сертификат и используемый ключ должен удовлетворять общепринятым на сегодня стандартам и требованиям (по длительности, длине ключа и т.п.), параметры сертификата должны соответствовать атрибутам компании. Утилита для создания сертификата – на выбор участника из доступных в операционных системах и дистрибутивах (openssl или аналоги). Дерево сертификатов должно включать:

• корневой root-сертификат (ca)

• сертификат сервиса (веб-сайта) Итоговый результат должен включать:

• Дерево из 2 (3)-х сертификатов, упакованных в пакет PKCS (.p12), а также представленные в виде отдельных файлов ключей и сертификатов.

• Содержимое команд по генерации ключей и сертификатов в текстовом файле «отчет.txt»

• Скриншоты успешного подключения к консоли сервера DLP без ошибок сертификата, скриншоты окон просмотра сертификата в системе просмотра сертификатов Windows (закладки «Общие», «Путь сертифкации»). Сертификаты не должны содержать ошибок, предупреждений (warnings), неверной информации о компании Demo.lab и т.п. Генерацию сертификатов зафиксируйте скриншотами.

**Модуль 2:** Технологии агентского мониторинга Задания выполняются только с помощью компонентов DLP системы (не групповыми политиками или аналогичными решениями). Все сценарии заданий (где применимо) необходимо воспроизвести и зафиксировать результат. Называйте созданные вами разделы/политики/группы и т.д. в соответствии с заданием, например «Политика 1» или «Правило 1.2» и т.д.

Выполнение отдельных заданий необходимо подтвердить скриншотом (это всегда указывается отдельно). В этом случае необходимо протоколировать свои результаты с помощью двух скриншотов для каждого задания (скриншот заданной политики и скриншот ее работы). Для некоторых заданий необходимо после фиксации результатов в виде скриншотов удалить заданную политику, что будет оговорено отдельно в тексте задания.

Все скриншоты необходимо сохранить в папке «Модуль 2». Формат названия скриншотов политик: Пример 1 для сохранения скриншота созданной политики: CP-1.jpg где СP – сокращение от англ. сreating а policy, 1 – номер задания Пример 2 для сохранения скриншота работающей политики: PW-1.jpg где PW – сокращение от англ. policy work,  $1 -$  номер задания. Пример 3 для сохранения нескольких скриншотов одной работающей политики: PW-1-2.jpg где PW – сокращение от англ. policy work, 1 – номер задания; 2 – номер скриншота для задания 1.

Задание 1 Необходимо создать новую политику, применить ее к группе компьютеров по умолчанию. Последующие правила по заданиям должны быть добавлены в эту политику. Зафиксировать выполнение скриншотом.

Задание 2 Для удобства работы офицера безопасности необходимо установить дополнительную консоль управления сервером агентского мониторинга на машину нарушителя для удаленного доступа к серверу агентского мониторинга. Проверить работоспособность, зафиксировать выполнение скриншотом запущенной консоли с указанием адреса.

Задание 3 Для удаленного управления необходимо создать дополнительного локального офицера безопасности для доступа к серверу агентского мониторинга с полными правами на управление и просмотр разделов. Имя пользователя: user1, пароль: 12345678 Проверить работоспособность с удаленной консоли, установленной ранее, зафиксировать выполнение скриншотом.

Задание 4 Необходимо запретить пользоваться Microsoft Paint, так как участились случаи подделки печатей компании. Проверить работоспособность и зафиксировать выполнение скриншотом.

Задание 5 Необходимо запретить создание снимков экрана в табличных процессорах для предотвращения утечки секретных расчетов и баз данных. Проверить работоспособность и зафиксировать выполнение скриншотом.

Задание 6 Необходимо поставить на контроль буфер обмена в текстовых процессорах. Проверить работоспособность и зафиксировать выполнение занесением пары событий в веб-консоль DLP-сервера на любые политики. Также подтвердить выполнение скриншотом.

Задание 7 Необходимо запретить печать на сетевых принтерах. Зафиксировать создание политики скриншотом.

Задание 8 Необходимо запретить запись файлов на все съемные носители информации (флешки), оставив возможность чтения и копирования

с них. Проверить работоспособность и зафиксировать выполнение скриншотом.

Задание 9 С учетом ранее созданной политики необходимо разрешить запись файлов на доверенный носитель. Запрет на запись на остальные носители оставить в силе. Проверить работоспособность и зафиксировать настройку и выполнение скриншотами.

Задание 10 Создать политику по блокировке копирования файлов формата zip на USB-накопители. Проверить работоспособность и зафиксировать выполнение скриншотом.

Задание 11 Необходимо поставить на контроль печать документов на принтерах. Продемонстрировать работоспособность на любую из политик. Проверить работоспособность и зафиксировать выполнение скриншотом.

Задание 12 Необходимо установить контроль за компьютером потенциального нарушителя в случае использования браузера путем создания снимков экрана каждые 15 секунд или при переходе на другую страницу. Проверить работоспособность и зафиксировать выполнение: продемонстрировать, что снимки экрана из задания появляются в вебконсоли DLP-сервера. Подтвердить выполнение задания скриншотами.

Задание 13 Заблокируйте доступ к CD/DVD на клиентском компьютере (виртуальной машине). Проверить работоспособность и зафиксировать выполнение скриншотом.

Задание 14 Осуществить выдачу временного доступа (30 минут) клиенту до заблокированного CD привода. Зафиксировать скриншотами факт выдачи доступа и необходимые действия для выдачи доступа.

Задание 15 На машине нарушителя необходимо запретить использование буфера обмена при подключении к удаленным машинам по протоколу RDP. Проверить работоспособность и зафиксировать выполнение скриншотом.

Задание 16 Необходимо установить (сменить) пароль для удаления агента мониторинга на машине нарушителя с помощью средств сервера агентского мониторинга (удаленно). Проверить работоспособность и зафиксировать выполнение скриншотом

**Модуль 3:** Разработка и применение политик, анализ выявленных инцидентов Введение Создайте в DLP-системе политики безопасности согласно нижеперечисленным заданиям. Политики должны автоматически блокировать трафик и/или предупреждать о нарушении в соответствии с заданием. Для некоторых политик необходима работа с разными разделами консоли управления: категориями и терминами, технологиями, объектами защиты и т. п. Способ, которым создана корректная политика, оставлен на усмотрение самого экзаменуемого. При выявлении уязвимости DLP-система должна автоматически устанавливать уровень угрозы в соответствии с заданием (если в задании это не указано явно, необходимо самостоятельно задать уровень угрозы).

Списки сотрудников, занимаемые позиции и отделы сотрудников представлены в разделе «Персоны» по результатам LDAP-синхронизации с AD-сервером компании После создания всех политик может быть запущен автоматический «генератор трафика», который передаст поток данных, содержащих как утечки, так и легальную информацию.

При правильной настройке политики должны автоматически выявить (или блокировать) и маркировать инциденты безопасности. Не должно быть ложных срабатываний, т. к. легальные события не должны маркироваться как вредоносные. Не должно быть неправильной маркировки. Должны быть выявлены все инциденты безопасности. Проверьте синхронизацию времени на всех системах, т. к. расхождение во времени между системами может повлиять на актуальность событий. Для некоторых политик могут понадобиться дополнительные файлы, которые можно найти в папке «Additional files» в общей папке из дополнительных сведений.

Выполнение отдельных заданий необходимо подтвердить скриншотом (это всегда указывается отдельно). В этом случае необходимо протоколировать свои результаты с помощью двух скриншотов для каждого задания (скриншот заданной политики и скриншот ее работы). Для некоторых заданий необходимо после фиксации результатов в виде скриншотов удалить заданную политику, что будет оговорено отдельно в тексте задания. Все скриншоты необходимо сохранить в папке «Модуль 3».

Задание 1 Создайте локальную группу пользователей «Сотрудники под наблюдением». Добавьте в нее трех любых пользователей. Подтвердите выполнение задания скриншотами.

Задание 2 Для работы системы необходимо настроить периметр компании: Почтовый домен: demo.lab. Список веб ресурсов необходимо создать и назвать «Доверенные домены»: worldskills.org, filialdemo.lab, demolab-info.ru, dlpsystems.lab. Группа персон 1: пользователи домена. Исключить из перехвата почту генерального директора. Подтвердите выполнение задания скриншотами.

Задание 3 Для недавно нанятого аудитора компании необходимо создать пользователя системы с правами доступа только на чтение и выполнение отчетов, сводок и событий, а также на просмотр каталога локальных и доменных пользователей без возможности редактирования. Области видимости: все.

Логин: auditor, пароль: 12345678 Подтвердите выполнение задания скриншотами.

Задание 16: Анализ инцидентов, обычные сводки

Создайте новую вкладку сводки в разделе «Сводка» под названием «Экзамен» и создайте в ней 4 виджета: Динамика активности по событиям за последнюю неделю Статистика по политикам за последние 7 дней По типу событий: необработанные нарушения за три дня По топ-нарушителям за текущий месяц.

Задание 17: Анализ инцидентов, специальные выборки Необходимо создать новую вкладку в разделе «Сводка» под названием «Особые выборки» и добавить в нее виджеты: Отображающий события с уровнем угрозы от низкого до высокого на правила копирования (внешние носители, печать) за последние 7 дней. Отображающий события с любым одним тегом.

#### **Количество экспертов, участвующих в оценке выполнения задания, и минимальное количество рабочих мест на площадке**

1. Минимальное количество экспертов, участвующих в оценке демонстрационного экзамена по компетенции № F7 «Корпоративная защита от внутренних угроз информационной безопасности» — 3 чел.

2. Расчет количества экспертов исходя из количества рабочих мест и участников осуществляется по схеме согласно Таблице 2:

**Таблица 2** 

| Количество постов-рабочих мест | $1 - 5$ | $6 - 10$ | $11 - 15$ | $16 - 20$ | $21 - 25$ |
|--------------------------------|---------|----------|-----------|-----------|-----------|
| Количество участников          |         |          |           |           |           |
| От 1 до 5                      |         |          |           |           |           |
| От 6 до 10                     |         |          |           |           |           |
| От 11 до 15                    |         |          |           |           |           |
| От 16 до 20                    |         |          |           |           |           |
| От 21 до 25                    |         |          |           |           |           |

#### **Список оборудования и материалов, запрещенных на площадке (при наличии)**

• Мобильные телефоны, смартфоны, рации, беспроводные, проводные наушники и другие средства связи;

• Собственные заметки, шпаргалки, книги и прочие документы;

• Личная электронная почта, мессенджеры и прочие средства связи посредством сети Интернет за исключение разрешенных ресурсов для тестирования систем в процессе работы;

• Компьютеры, ноутбуки, планшеты и прочие устройства, за исключением устройств, предоставленных площадкой;

• Периферийные устройства (клавиатуры, манипуляторы типа мышь и прочие устройства) за исключением устройств, предоставленных площадкой

## **Примерный план работы1 Центра проведения демонстрационного экзамена по КОД № 1.1 по компетенции № F7 «Корпоративная защита от внутренних угроз информационной безопасности»**

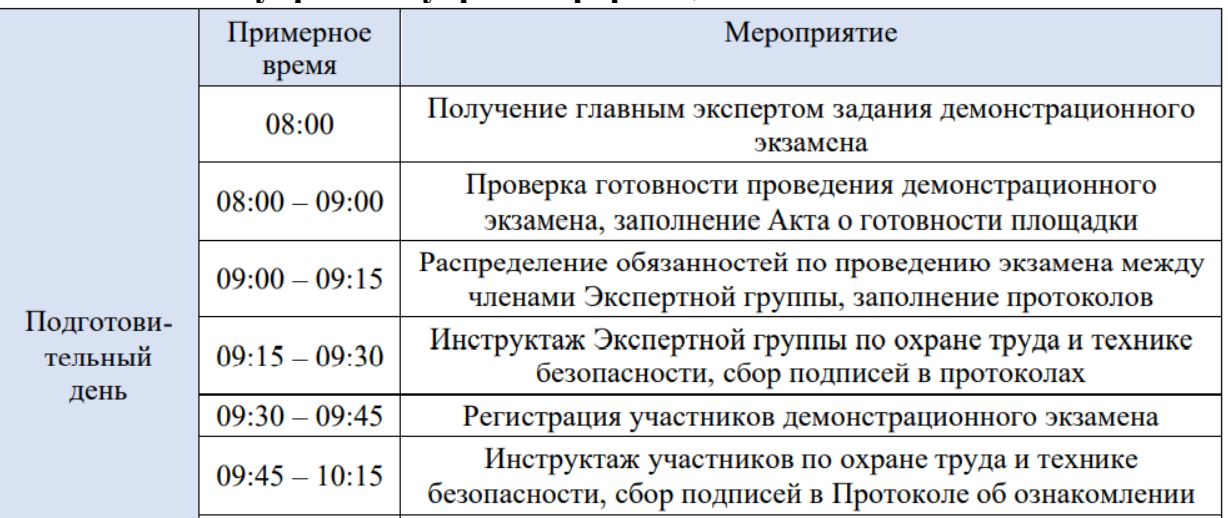

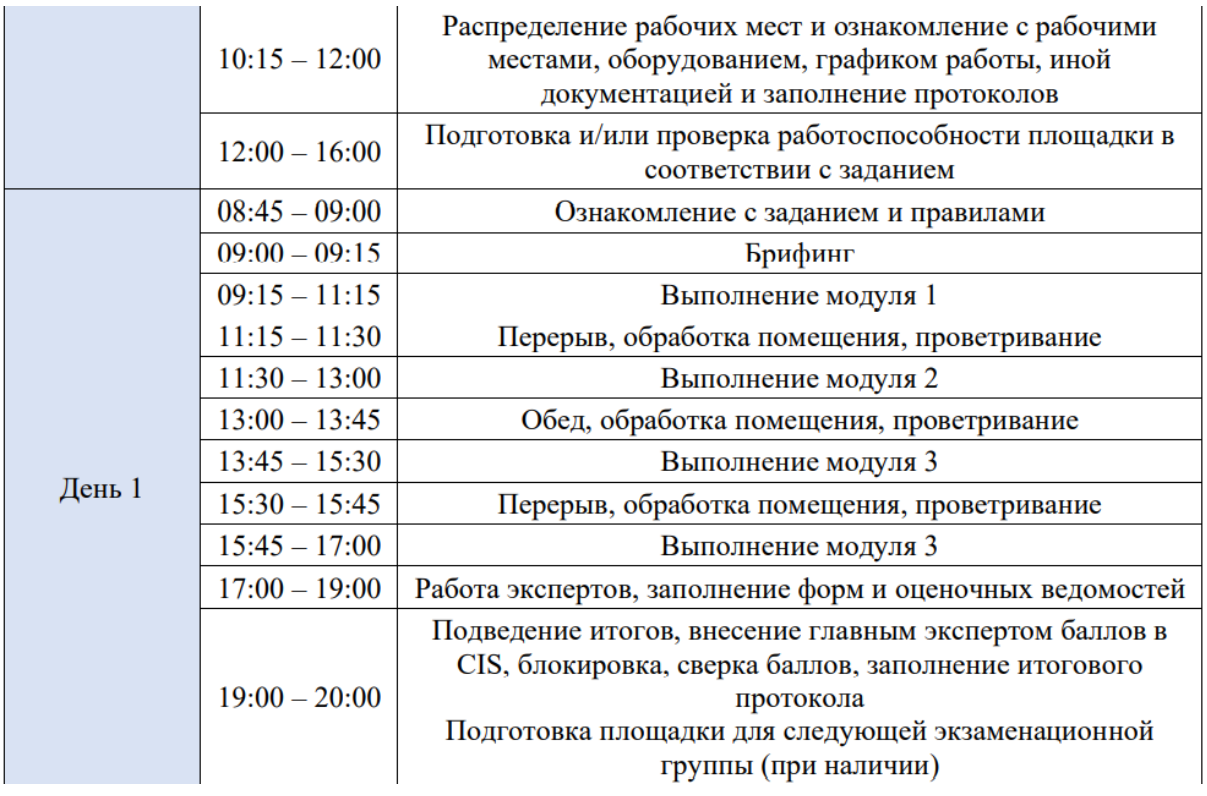

#### **Методика перевода результатов демонстрационного экзамена в оценку по пятибалльной шкале**

Государственная итоговая аттестация обучающихся не может быть заменена оценкой уровня их подготовки на основе текущего контроля успеваемости и результатов промежуточной аттестации.

Решения государственных экзаменационных комиссий принимаются на закрытых заседаниях простым большинством голосов членов комиссии, участвующих в заседании, при обязательном присутствии председателя комиссии или его заместителя. При равном числе голосов голос председательствующего на заседании государственной экзаменационной комиссии является решающим.

Результаты любой из форм государственной итоговой аттестации определяются оценками: «отлично», «хорошо», «удовлетворительно», «неудовлетворительно» и объявляются в тот же день после оформления в установленном порядке протоколов заседаний государственных экзаменационных комиссий.

Баллы за выполнение заданий демонстрационного экзамена выставляются в соответствии со схемой начисления баллов, приведенной в комплекте оценочной документации.

Необходимо осуществить перевод полученного количества баллов в оценки: «отлично», «хорошо», «удовлетворительно», «неудовлетворительно».

Максимальное количество баллов, которое возможно получить за выполнение задания демонстрационного экзамена, принимается за 100%. Перевод баллов в оценку может быть осуществлен на основе таблицы соответствия баллов оценке.

Лицам, прошедшим процедуру демонстрационного экзамена с применением оценочных материалов, разработанных союзом, выдается паспорт компетенций (Скиллс паспорт), подтверждающий полученный результат, выраженный в баллах.

ОГАПОУ «Алексеевский колледж» вправе разработать иную методику перевода или дополнить предложенную. Применяемая методика закрепляется локальными актами колледжа.

Результаты победителей и призеров чемпионатов профессионального мастерства, проводимых союзом либо международной организацией "WorldSkills International", осваивающих образовательные программы среднего профессионального образования, засчитываются в качестве оценки «отлично» по демонстрационному экзамену.

Условием учета результатов, полученных в конкурсных процедурах, является признанное образовательной организацией содержательное соответствие компетенции результатам освоения образовательной программы в соответствии с ФГОС СПО, а также отсутствие у студента академической задолженности.

## **3. ОРГАНИЗАЦИЯ ВЫПОЛНЕНИЯ И ЗАЩИТЫ ВЫПУСКНОЙ КВАЛИФИКАЦИОННОЙ РАБОТЫ**

#### **3.1. Руководство выпускной квалификационной работой**

Общее руководство и контроль за ходом выполнения выпускных квалификационных работ (далее - ВКР) осуществляют заместители директора по учебной, учебно-методической работе, заведующие отделениями, председатели предметно-цикловых комиссий в соответствии с должностными обязанностями.

Назначение непосредственных руководителей ВКР и при необходимости консультантов по отдельным частям ВКР (экономическая часть, графическая часть, исследовательская часть, экспериментальная часть, опытная часть и т.п.) осуществляется распорядительным актом образовательной организации в начале учебного года.

К каждому руководителю ВКР может быть одновременно прикреплено не более 8 выпускников.

В обязанности руководителя ВКР входит:

1) разработка задания на подготовку ВКР;

2) разработка совместно с обучающимися индивидуального плана выполнения ВКР;

3) оказание помощи обучающемуся в разработке индивидуального графика работы на весь период выполнения ВКР;

4) консультирование обучающегося по вопросам содержания и последовательности выполнения ВКР;

5) оказание помощи обучающемуся в подборе необходимых источников;

6) контроль хода выполнения ВКР в соответствии с установленным графиком в форме регулярного обсуждения руководителем и обучающимся хода работ;

7) оказание помощи (консультирование обучающегося) в подготовке презентации и доклада для защиты ВКР;

8) предоставление письменного отзыва на ВКР.

Задание для каждого обучающегося разрабатывается в соответствии с утвержденной темой. Задание на ВКР рассматривается предметноцикловыми комиссиями, подписывается руководителем ВКР и утверждается заместителем директора по учебной работе. Задание на ВКР выдается обучающемуся не позднее, чем за две недели до начала производственной практики (преддипломной).

Задания на выпускную квалификационную работу сопровождаются консультацией, в ходе которой разъясняются назначение и задачи, структура и объем работы, принципы разработки и оформления, примерное

распределение времени на выполнение отдельных частей выпускной квалификационной работы.

По завершении обучающимся подготовки ВКР руководитель проверяет качество работы, подписывает ее и вместе с заданием и своим отзывом передает заместителю директора по учебной работе.

В отзыве руководителя ВКР указываются характерные особенности работы, ее достоинства и недостатки, а также отношение обучающегося к выполнению ВКР, проявленные (не проявленные) им способности, оцениваются уровень освоения общих и профессиональных компетенций, знания, умения обучающегося, продемонстрированные им при выполнении ВКР, а также степень самостоятельности обучающегося и его личный вклад в раскрытие проблем и разработку предложений по их решению. Заканчивается отзыв выводом о возможности (невозможности) допуска ВКР к защите.

#### **3.2. Рецензирование выпускных квалификационных работ**

ВКР подлежат обязательному рецензированию. Внешнее рецензирование ВКР проводится с целью обеспечения объективности оценки труда выпускника. Выполненные квалификационные работы рецензируются специалистами по тематике ВКР из государственных органов власти, сферы труда и образования, научно-исследовательских институтов и ВКР. К каждому рецензенту может быть одновременно прикреплено не более 8 ВКР.

Рецензенты ВКР назначаются приказом директора Колледжа не позднее, чем за месяц до защиты.

Рецензия должна включать:

- 1) заключение о соответствии ВКР заявленной теме и заданию на нее;
- 2) оценку качества выполнения каждого раздела ВКР;
- 3) оценку степени разработки поставленных вопросов и практической значимости работы;
- 4) общую оценку качества выполнения ВКР.

Содержание рецензии доводится до сведения обучающегося не позднее, чем за день до защиты работы. Внесение изменений в ВКР после получения рецензии не допускается.

Заместитель директора по учебной работе после ознакомления с отзывом руководителя и рецензией передает ВКР в ГЭК.

#### **3.3. Защита выпускных квалификационных работ**

К защите ВКР допускаются лица, завершившие полный курс обучения по одной из ППССЗ и успешно прошедшие все предшествующие аттестационные испытания, предусмотренные учебным планом.

Программа ГИА, требования к ВКР, а также критерии оценки знаний, утвержденные образовательной организацией, доводятся до сведения обучающихся, не позднее чем за шесть месяцев до начала ГИА.

Вопрос о допуске ВКР к защите решается на заседании предметноцикловой комиссии, готовность к защите определяется заместителем директора по учебной работе и оформляется приказом директора.

При необходимости можно проводить предварительную защиту выпускной квалификационной работы.

В целях определения соответствия результатов освоения студентами образовательных программ среднего профессионального образования соответствующим требованиям федерального государственного образовательного стандарта среднего профессионального образования государственная итоговая аттестация проводится государственными экзаменационными комиссиями (далее - ГЭК), которые создаются образовательной организацией по каждой образовательной программе среднего профессионального образования, реализуемой образовательной организацией.

ГЭК формируется из педагогических работников образовательной организации, лиц, приглашенных из сторонних организаций, в том числе педагогических работников, представителей работодателей или их объединений, направление деятельности которых соответствует области профессиональной деятельности, к которой готовятся выпускники. В случае проведения демонстрационного экзамена в состав ГЭК входят также эксперты союза "Агентство развития профессиональных сообществ и рабочих кадров "Молодые профессионалы (Ворлдскиллс Россия)" (далее союз).

Численность ГЭК не должна составлять менее 5 человек.

Состав государственной экзаменационной комиссии утверждается приказом директора Колледжа.

Председатель Государственной экзаменационной комиссии возглавляет работу, организует и контролирует деятельность комиссии, обеспечивает единство требований, предъявляемых к выпускникам. Председатель государственной экзаменационной комиссии утверждается не позднее 20 декабря текущего года на следующий календарный год (с 1 января по 31 декабря) по представлению директора Колледжа Департаментом образования Белгородской области.

Председателем государственной экзаменационной комиссии образовательной организации утверждается лицо, не работающее в образовательной организации, из числа: руководителей или заместителей руководителей организаций, осуществляющих образовательную деятельность, соответствующую области профессиональной деятельности, к которой готовятся выпускники представителей работодателей или их объединений, направление деятельности которых соответствует области профессиональной деятельности, к которой готовятся выпускники

На заседания ГЭК колледжем представляются документы: государственные требования к минимуму содержания и уровню подготовки выпускников; программа государственной итоговой аттестации Колледжа; рабочий учебный план специальности; приказ директора о допуске студентов к государственной итоговой аттестации; сведения об успеваемости студентов; зачетные книжки студентов; протоколы заседаний государственной экзаменационной комиссии.

Решение ГЭК протоколируется. В протоколы вносятся результаты аттестации и особые мнения членов комиссии. Протокол подписывается председателем государственной экзаменационной комиссии (в случае отсутствия председателя - его заместителем) и секретарем государственной экзаменационной комиссии и хранится в архиве образовательной организации Ведение протоколов осуществляется на прошнурованных и пронумерованных листах. Протоколы заседаний Государственной экзаменационной комиссии хранятся в архиве 75 лет.

Решение ГЭК о присвоении квалификации выпускникам, успешно прошедшим государственную итоговую аттестацию, и выдаче соответствующего документа об образовании закрепляется приказом директора Колледжа.

Директор Колледжа является заместителем председателя ГЭК. В случае создания в образовательной организации нескольких государственных экзаменационных комиссий назначается несколько заместителей председателя ГЭК из числа заместителей руководителя образовательной организации или педагогических работников.

По результатам государственной итоговой аттестации председатель Государственной экзаменационной комиссии в двухнедельный срок составляет отчет. В отчете должна быть отражена следующая информация: качественный состав государственных экзаменационных комиссий; перечень видов государственной итоговой аттестации студентов; характеристика общего уровня подготовки студентов по данной специальности; - количество дипломов с отличием; - анализ результатов; недостатки в подготовке студентов по данной специальности; - выводы и предложения.

Защита производится на открытом заседании ГЭК с участием не менее двух третий ее состава. Решения ГЭК принимаются на закрытых заседаниях простым большинством голосов членов комиссии, участвующих в заседании, при обязательном присутствии председателя комиссии ГЭК или его заместителя. При равном числе голосов голос председательствующего на заседании ГЭК является решающим.

Решение ГЭК оформляется протоколом, который подписывается председателем ГЭК, заместителем председателя, секретарем и членами комиссии и хранится в архиве образовательной организации. В протоколе записываются: итоговая оценка ВКР, присуждение квалификации и особые мнения членов комиссии

На защиту ВКР отводится 1 академический час на одного обучающегося. Процедура защиты устанавливается председателем ГЭК по согласованию с членами ГЭК и, как правило, включает доклад обучающегося (не более 10-15 минут), чтение отзыва и рецензии, вопросы членов комиссии, ответы обучающегося. Может быть предусмотрено выступление руководителя ВКР, а также рецензента, если он присутствует на заседании ГЭК.

Во время доклада обучающийся использует подготовленный наглядный материал, иллюстрирующий основные положения ВКР.

При определении оценки по защите ВКР учитываются: качество устного доклада выпускника, свободное владение материалом ВКР, глубина и точность ответов на вопросы, отзыв руководителя и рецензия.

Результаты защиты ВКР обсуждаются на закрытом заседании ГЭК и оцениваются простым большинством голосов членов ГЭК, участвующих в заседании, при обязательном присутствии председателя комиссии или его заместителя. При равном числе голосов мнение председателя является решающим.

Обучающиеся, не прошедшие ГИА или получившие на ГИА неудовлетворительные результаты, проходят ГИА не ранее, чем через шесть месяцев после прохождения ГИА впервые.

Повторное прохождение ГИА для одного лица назначается образовательной организацией не более двух раз.

Результаты защиты ВКР определяются оценками «отлично», «хорошо», «удовлетворительно», «неудовлетворительно» и объявляются в тот же день после оформления в установленном порядке протокола заседания ГЭК.

Порядок проведения ГИА для выпускников из числа лиц с ограниченными возможностями здоровья регламентируется с учетом особенностей психофизического развития, индивидуальных возможностей и состояния здоровья таких выпускников.

При проведении государственной итоговой аттестации обеспечивается соблюдение следующих общих требований: проведение государственной итоговой аттестации для лиц с ограниченными возможностями здоровья в одной аудитории совместно с выпускниками, не имеющими ограниченных возможностей здоровья, если это не создает трудностей для выпускников при прохождении государственной итоговой аттестации; присутствие в аудитории ассистента, оказывающего выпускникам необходимую техническую помощь с учетом их индивидуальных особенностей (занять рабочее место, передвигаться, прочитать и оформить задание, общаться с членами государственной экзаменационной комиссии): пользование необходимыми выпускникам техническими средствами при прохождении государственной итоговой аттестации с учетом их индивидуальных особенностей; обеспечение возможности беспрепятственного доступа выпускников в аудитории, туалетные и ВКРугие помещения, а также их пребывания в указанных помещениях. Дополнительно при проведении государственной итоговой аттестации обеспечивается соблюдение следующих требований в зависимости от категорий выпускников с ограниченными возможностями здоровья:

 а) для слепых: задания для выполнения, а также инструкция о порядке государственной итоговой аттестации зачитываются ассистентом; письменные задания выполняются на бумаге рельефно-точечным шрифтом Брайля или надиктовываются ассистенту; выпускникам для выполнения задания при необходимости предоставляется комплект письменных принадлежностей и бумага для письма рельефноточечным шрифтом Брайля; б) для слабовидящих: обеспечивается индивидуальное равномерное освещение не менее 300 люкс; выпускникам для выполнения задания при необходимости предоставляется увеличивающее устройство; задания для выполнения, а также инструкция о порядке проведения государственной аттестации оформляются увеличенным шрифтом;

 в) для глухих и слабослышащих с тяжелыми нарушениями речи: обеспечивается наличие звукоусиливающей аппаратуры коллективного пользования, при необходимости предоставляется звукоусиливающая аппаратура индивидуального пользования;

г) по их желанию государственный экзамен может проводиться в письменной форме;

д) для лиц с нарушениями опорно-двигательного аппарата (с тяжелыми нарушениями двигательных функций верхних конечностей или отсутствием верхних конечностей): письменные задания выполняются на компьютере со специализированным программным обеспечением или надиктовываются ассистенту; по их желанию государственный экзамен может проводиться в устной форме.

Выпускники или родители (законные представители) несовершеннолетних выпускников не позднее, чем за 3 месяца до начала государственной итоговой аттестации, подают письменное заявление о необходимости создания для них специальных условий при проведении государственной итоговой аттестации.

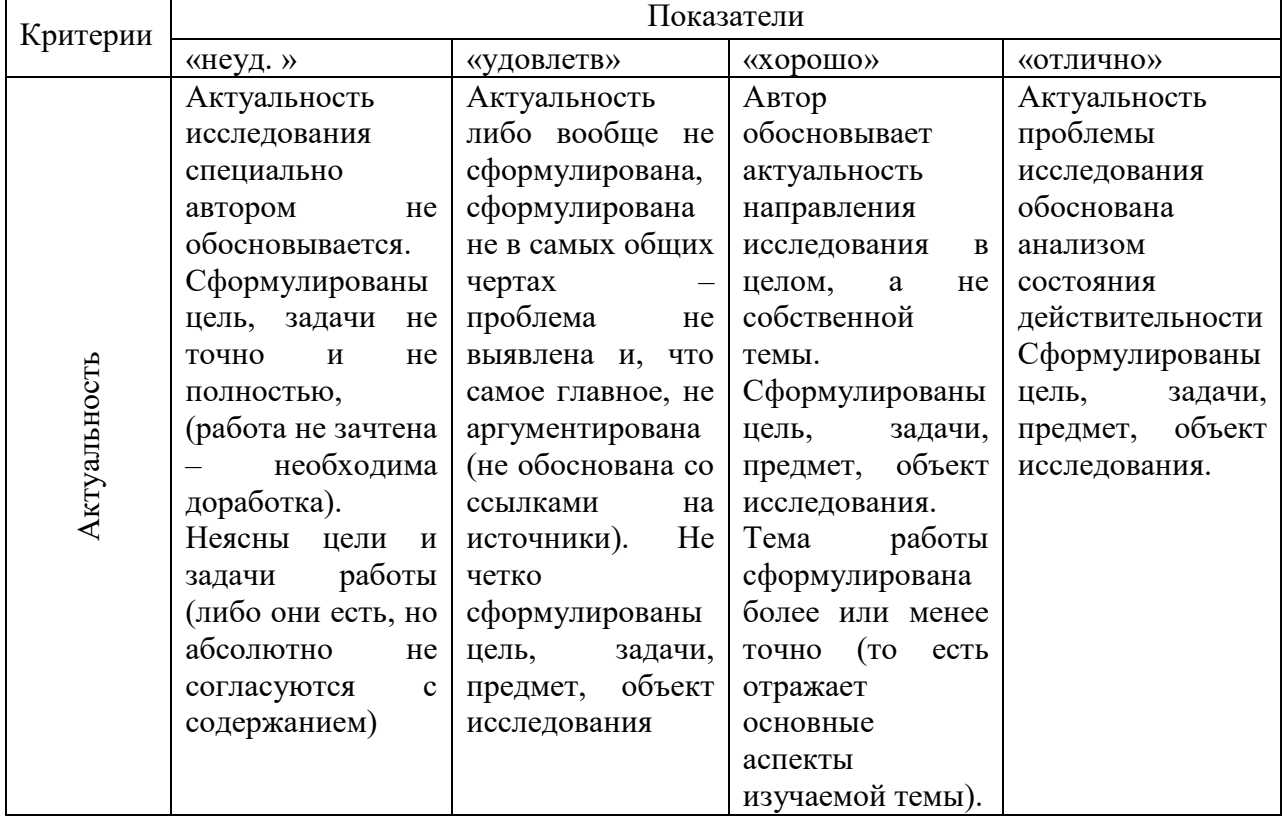

## **3.4. Критерии оценки выпускной квалификационной работы**

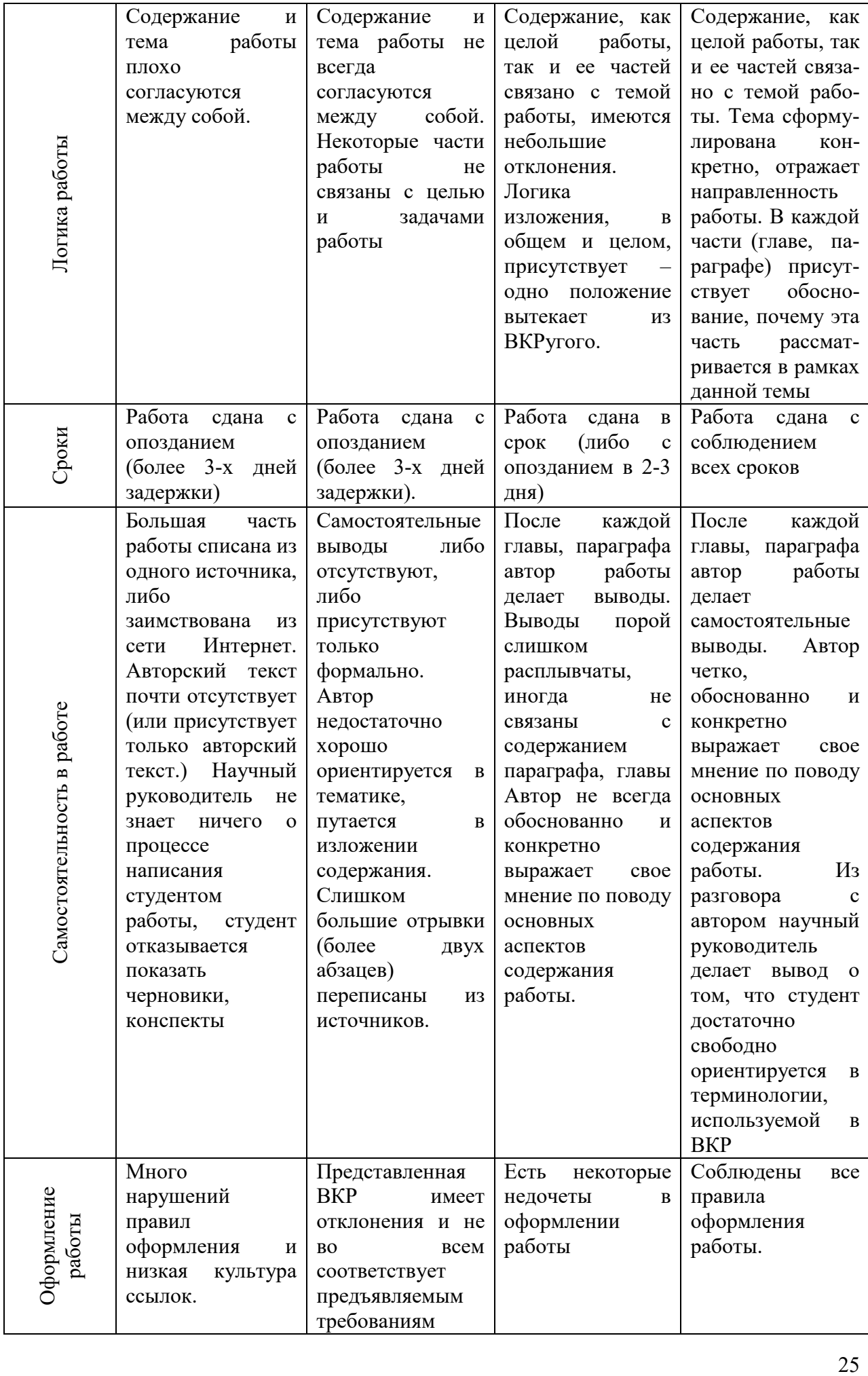

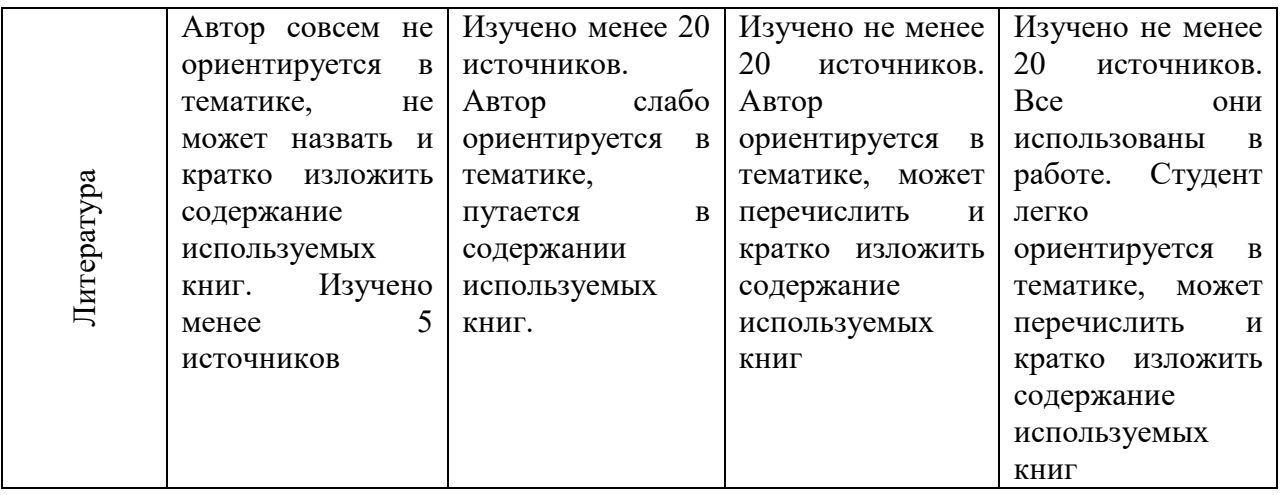

#### **3.5. Хранение выпускных квалификационных работ**

Выполненные студентами выпускные квалификационные работы хранятся после их защиты в архиве колледжа пять лет.

По истечении указанного срока списание выпускных квалификационных работ оформляется соответствующим актом.

Лучшие выпускные квалификационные работы, представляющие учебно-методическую ценность, могут быть использованы в качестве учебных пособий в учебных кабинетах Колледжа.

По запросу предприятия, учреждения, образовательной организации руководитель образовательной организации имеет право разрешить снимать копии ВКР выпускников.

Изделия и продукты творческой деятельности по решению государственной экзаменационной комиссии могут не подлежать хранению в течение пяти лет. Они могут быть использованы в качестве учебных пособий, реализованы через выставки - продажи и т.п.

#### **3.6. Порядок подачи и рассмотрения апелляций**

По результатам государственной аттестации выпускник, участвовавший в государственной итоговой аттестации, имеет право подать в апелляционную комиссию письменное апелляционное заявление о нарушении, по его мнению, установленного порядка проведения государственной итоговой аттестации и (или) несогласии с ее результатами (далее - апелляция).

 $\frac{26}{5}$  совержание наиние.  $\frac{26}{5}$  совержание наиние,  $\frac{26}{5}$  (постоим и постой и постой и постой и постой и постой и постой и постой и постой и постой и постой и постой (постой и постой (постой и постой (постой Апелляция подается лично выпускником или родителями (законными представителями) несовершеннолетнего выпускника в апелляционную комиссию колледжа. Апелляция о нарушении порядка проведения государственной итоговой аттестации подается непосредственно в день проведения государственной итоговой аттестации. Апелляция о несогласии с результатами государственной итоговой аттестации выдается не позднее следующего рабочего дня после объявления результатов государственной итоговой аттестации.

Апелляция рассматривается апелляционной комиссией не позднее трех рабочих дней с момента ее поступления.

Состав апелляционной комиссии утверждается колледжем одновременно с утверждением состава государственной экзаменационной комиссии.

Апелляционная комиссия состоит из председателя, не менее пяти членов из числа педагогических работников колледжа, не входящих в данном учебном году в состав государственных экзаменационных комиссий и секретаря. Председателем апелляционной комиссии является директор либо лицо, исполняющее в установленном порядке обязанности директора. Секретарь избирается из числа членов апелляционной комиссии.

Апелляция рассматривается на заседании апелляционной комиссии с участием не менее двух третей ее состава. На заседание апелляционной комиссии приглашается председатель соответствующей государственной экзаменационной комиссии. Выпускник, подавший апелляцию, имеет право присутствовать при рассмотрении апелляции. С несовершеннолетним выпускником имеет право присутствовать один из родителей (законных представителей). Указанные лица должны иметь при себе документы, удостоверяющие личность.

Рассмотрение апелляции не является пересдачей государственной итоговой аттестации.

При рассмотрении апелляции о нарушении порядка проведения государственной итоговой аттестации апелляционная комиссия устанавливает достоверность изложенных в ней сведений и выносит одно из решений: об отклонении апелляции, если изложенные в ней сведения о нарушениях порядка проведения государственной итоговой аттестации выпускника не подтвердились и/или не повлияли на результат государственной итоговой аттестации; об удовлетворении апелляции, если изложенные в ней сведения о допущенных нарушениях порядка проведения государственной итоговой аттестации выпускника подтвердились и повлияли на результат государственной итоговой аттестации. В последнем случае результат проведения государственной итоговой аттестации подлежит аннулированию, в связи с чем протокол о рассмотрении апелляции не позднее следующего рабочего дня передается в государственную экзаменационную комиссию для реализации решения комиссии. Выпускнику предоставляется возможность пройти государственную итоговую аттестацию в дополнительные сроки, установленные колледжем.

Для рассмотрения апелляции о несогласии с результатами государственной итоговой аттестации, полученными при защите выпускной квалификационной работы, секретарь государственной экзаменационной комиссии не позднее следующего рабочего дня с момента поступления апелляции направляет в апелляционную комиссию выпускную квалификационную работу, протокол заседания государственной экзаменационной комиссии и заключение председателя государственной экзаменационной комиссии о соблюдении процедурных вопросов при защите подавшего апелляцию выпускника. Для рассмотрения апелляции о

несогласии с результатами государственной итоговой аттестации, полученными при сдаче государственного экзамена, секретарь государственной экзаменационной комиссии не позднее следующего рабочего дня с момента поступления апелляции направляет в апелляционную комиссию протокол заседания государственной экзаменационной комиссии, письменные ответы выпускника (при их наличии) и заключение председателя государственной экзаменационной комиссии о соблюдении процедурных вопросов при проведении государственного экзамена.

В результате рассмотрения апелляции о несогласии с результатами государственной итоговой аттестации апелляционная комиссия принимает решение об отклонении апелляции и сохранении результата государственной итоговой аттестации либо об удовлетворении апелляции и выставлении иного результата государственной итоговой аттестации. Решение апелляционной комиссии не позднее следующего рабочего дня передается в государственную экзаменационную комиссию. Решение апелляционной комиссии является основанием для аннулирования ранее выставленных результатов государственной итоговой аттестации выпускника и выставления новых.

Решение апелляционной комиссии принимается простым большинством голосов. При равном числе голосов голос председательствующего на заседании апелляционной комиссии является решающим. Решение апелляционной комиссии доводится до сведения подавшего апелляцию выпускника (под роспись) в течение трех рабочих дней со дня заседания апелляционной комиссии.

Решение апелляционной комиссии является окончательным и пересмотру не подлежит.

Решение апелляционной комиссии оформляется протоколом, который подписывается председателем и секретарем апелляционной комиссии и хранится в архиве образовательной организации.

## **4. ТРЕБОВАНИЯ К СТРУКТУРЕ И ОФОРМЛЕНИЮ ВЫПУСКНОЙ КВАЛИФИКАЦИОННОЙ РАБОТЫ**

## **4.1. Требования к структуре выпускной квалификационной работы**

Содержание выпускной квалификационной работы включает в себя:

1) содержание;

2) введение;

3) основную часть (теоретическую и аналитическую);

4) выводы и заключение, рекомендации относительно возможностей применения полученных результатов;

5) список использованных источников;

6) приложение.

В содержании последовательно приводится название глав и параграфов, представляющих взаимную подчиненность заголовков и подзаголовков и раскрывающих логику и содержание научного исследования. В содержание включаются также приложения к дипломной работе и список использованных источников.

Во введении необходимо обосновать актуальность и практическую значимость выбранной темы, сформулировать цель и задачи, объект и предмет ВКР, круг рассматриваемых проблем. Объем введения должен быть в пределах 4 - 5 страниц.

Актуальность исследования определяется несколькими факторами: потребностью в новых данных; потребностью в новых методиках; потребностью практики; социальным заказом со стороны работодателей, социальных партнеров. Обосновать актуальность, значит, проанализировать, объяснить, почему данную проблему нужно в настоящее время изучать.

Цель исследования - практико-ориентированный результат профессиональной деятельности.

Задачи исследования - это выбор путей и средств для достижения цели исследования. В работе может быть поставлено несколько задач.

Объект исследования - это процесс или явление, порождающее проблемную ситуацию или необходимость разработки проекта.

Предмет исследования - это то, что находится в границах объекта, определенные свойства объекта их соотношения, зависимость объекта от каких-либо условий. Предметом исследования могут быть явления в целом отдельные их стороны, аспекты и отношения между отдельными сторонами и целым (совокупность элементов, связей, отношений в конкретной области исследуемого объекта, в которой выявлена проблема, требующая решения).

Теоретическая часть работы по теме освещает объект и предмет исследования по реализуемому виду профессиональной деятельности выпускника.

Практическая часть работы по теме представляет собой обобщение опыта работы специалиста данного профиля по проблеме, описание технологии работы по одному из видов профессиональной деятельности.

Первая глава, как правило, посвящается теоретическим аспектам изучаемого объекта и предмета ВКР. В ней содержится обзор используемых источников информации, нормативной базы по теме ВКР. В этой главе могут найти место статистические данные, построенные в таблицы и графики. Вторая глава посвящается анализу практического материала, полученного во время производственной практики (преддипломной). В этой главе содержится: анализ конкретного материала по избранной теме; описание выявленных проблем и тенденций развития объекта и предмета изучения на основе анализа конкретного материала по избранной теме; описание способов решения выявленных проблем.

Завершающей частью ВКР является заключение, которое содержит выводы и предложения с их кратким обоснованием в соответствии с поставленной целью и задачами, раскрывает значимость полученных результатов. Заключение не должно составлять более 5 страниц текста. Заключение лежит в основе доклада студента на защите.

Список использованных источников приводится в конце работы и отражает перечень источников, которые использовались при написании ВКР (не менее 20).

Приложения могут состоять из дополнительных справочных материалов, имеющих вспомогательное значение, например: копий документов, выдержек из отчетных материалов, статистических данных, схем, таблиц, диаграмм. Приложение оформляется отдельно (допускается шрифт - 12, интервал - 1).

## **4.2. Требования к оформлению выпускной квалификационной работы**

Перечень примерных тем разрабатывается преподавателями колледжа в соответствии с присваиваемой выпускниками квалификацией и рассматривается на заседаниях предметно-цикловых комиссий с участием председателей государственных экзаменационных комиссий (далее – ГЭК).

Студенту предоставляется право выбора темы выпускной квалификационной работы, в том числе предложения своей тематики с необходимым обоснованием целесообразности ее разработки для практического применения. При этом тематика выпускной квалификационной работы должна соответствовать содержанию одного или нескольких профессиональных модулей, входящих в образовательную программу среднего профессионального образования. Целесообразно перечень тем согласовывать с представителями работодателей или их объединений по профилю подготовки выпускников в рамках профессиональных модулей.

Перечень тем выпускных квалификационных работ для специальности 10.02.05 Обеспечение информационной безопасности автоматизированных систем представлен ниже:

1. Автоматизация учета конфиденциальных документов (на примере…).

2. Организация защиты данных в СУБД.

3. Защита персональных данных в медицинской лаборатории

4. Разработка проекта модернизации защиты информации (на примере…).

5. Разработка АРМ специалиста информационной безопасности предприятия/организации.

6. Разработка плана развертывания службы информационной безопасности для клиентов предприятия/организации.

7. Разработка комплексной системы защиты информации для предприятия/организации.

8. Методика построения системы реализации экспертиз в сфере технической защиты информации (на примере ...).

9. Проектирование системы управления информационной безопасностью предприятия (на примере ...).

10. Совершенствование процедур и методов обеспечения защиты

11. информации в банковской системе (на примере…).

12. Совершенствование методов и средств защиты информации на предприятии.

13. Разработка политики информационной безопасности предприятия.

14. Разработка проекта системы защиты образовательного учреждения от вредоносного контента (на примере…).

15. Разработка защищенной автоматизированной системы учета движения товаров для предприятия/организации.

16. Разработка защищенной автоматизированной системы учета товароматериальных ценностей для предприятия/организации.

17. Разработка защищенной автоматизированной системы ведения видеоконференций и организации конфиденциальных переговоров для предприятия/организации.

Техническое оформление выпускной квалификационной работы должно соответствовать принятым стандартам оформления научных исследований.

Объем ВКР должен составлять 40-50 страниц печатного текста (без приложений).

Текст выпускной квалификационной работы должен быть напечатан на компьютере на одной стороне стандартного листа белой бумаги формата А-4 (210х297).

Шрифт текста должен быть четким.

При наборе на компьютере выбирается полуторный межстрочный интервал, шрифт Times New Roman, кегль –14 пунктов.

Устанавливаются следующие требования к размерам полей: левое - 30 мм, правое - 15 мм, верхнее - 20 мм, нижнее - 20 мм.

Красная строка должна быть 1,5 см.

Заголовки отделяются от основного текста сверху и снизу 2 интервалами.

При оформлении ВКР заголовки должны соответствовать следующим требованиям: названия параграфов и глав не выделяются жирным шрифтом; заголовки выравниваются по центру; точка в конце заголовка не ставится; названия глав и параграфов не имеют переносов, то есть на конце строки слово должно быть обязательно полным. Каждую главу необходимо начинать с новой страницы, а параграфы располагаются ВКРуг за ВКРугом по тексту.

Сокращения в тексте, кроме общепринятых, не допускаются.

Связь списка литературы с текстом осуществляется с помощью ссылок, для нумерации которых используются арабские цифры. Например, если автор ссылается на работу, представленную в списке литературы под номером 7, то эта цифра должна ставиться и в тексте работы. Она заключается в кваВКРатные скобки, например: «В.И. Николаев [7] утверждает……», или «По А.Т. Брыкину [2] терминология используется…..». Если приводится цитата, т.е. дословное описание определенных положений, выводов какого-либо автора, то указывается и номер страницы, с которой она взята, например: «Сущность обучения, указывает Н.Ф. Талызин [15, 7]., состоит….».. Цитата в работе заключается в кавычки. Текст на иностранном языке может быть целиком впечатан.

Выпускная квалификационная работа должна быть сброшюрована в твердую обложку.

Нумерация страниц производится, начиная с 3-й страницы - Введения. На титульном листе и листе с содержанием страницы не выставляются. Номер страницы располагается в верхнем правом углу.

Нумерация страниц производится последовательно, включая введение, главы, заключение, список литературы. Страницы приложения не нумеруются.

Первой страницей является Титульный лист. После титульного листа следует Содержание. Проставление номера страницы начинают с Введения, следующего за Содержанием.

Заголовки печатаются на отдельной строке прописными (заглавными) буквами, например - ВВЕДЕНИЕ.

В зависимости от содержания выпускная квалификационная работа в основной части может содержать различное количество глав, параграфов. Их названия не должны повторять название работы.

Выпускная квалификационная работа выпускника оформляется в виде текста с приложением графиков, таблиц, чертежей, карт, схем и ВКРугих материалов, иллюстрирующих содержание работы.

Таблицы нумеруют последовательно арабскими цифрами в пределах всей работы.

Название таблицы, схемы, рисунка, диаграммы или графика помещают

над таблицей, выравнивают по центру. В конце заголовков и подзаголовков таблиц точки не ставятся. При переносе части таблицы название помещают только над первой частью таблицы, нижнюю горизонтальную черту, ограничивающую таблицу, не проводят. При заимствовании таблиц из какого-либо источника, после нее оформляется сноска на источник в соответствии с требованиями к оформлению сносок. Таблицы, схемы и рисунки, занимающие страницу и более, помещают в приложение, а небольшие – на страницах работы. Слова: таблица, схема, рисунок, диаграмма размещаются сверху по правому краю, их названия по центру.

Список использованных источников приводится в конце работы и отражает перечень источников, которые использовались при написании ВКР (не менее 20), составленный в следующем порядке:

- 1) федеральные законы (в очередности от последнего года принятия к предыдущим);
- 2) указы Президента Российской Федерации (в той же последовательности);
- 3) постановления Правительства Российской Федерации (в той же очередности);
- 4) иные нормативные правовые акты;
- 5) иные официальные материалы (резолюции-рекомендации международных организаций и конференций, официальные доклады, официальные отчеты и ВКР.);
- 6) монографии, учебники, учебные пособия (в алфавитном порядке);
- 7) иностранная литература;
- 8) интернет-ресурсы.

В списке литературы 75% должны составлять источники последних 5 лет издания.

## **4.3. Рекомендации к подготовке и оформлению презентаций**

Важным этапом подготовки к защите ВКР является подготовка презентации. Презентация - системный итог исследовательской работы студента, в нее вынесены все основные результаты исследовательской деятельности.

Выполнение презентаций для защиты ВКР позволяет логически выстроить материал, систематизировать его, представить к защите, приобрести опыт выступления перед аудиторией, формирует коммуникативные компетентности студентов.

Для оптимального отбора содержания материала работы в презентации необходимо выделить ключевые понятия, теории, проблемы, которые раскрываются в презентации в виде схем, диаграмм, таблиц, с указанием авторов. На каждом слайде определяется заголовок по содержанию материала.

Оптимальное количество слайдов, предлагаемое к защите работы 15- 20. Объем материала, представленного в одном слайде должен отражать в основном заголовок слайда.

Для оформления слайдов презентации рекомендуется использовать простые шаблоны, соблюдать единый стиль оформления всех слайдов. Не рекомендуется на одном слайде использовать более 3 цветов: один для фона, один для заголовков, один для текста. Смена слайдов устанавливается по щелчку без времени.

Шрифт, выбираемый для презентации должен обеспечивать читаемость на экране и быть в пределах размеров - 18-72 пт, что обеспечивает презентабельность представленной информации. Шрифт на слайдах презентации должен соответствовать выбранному шаблону оформления. Не следует использовать разные шрифты в одной презентации. При копировании текста из программы Word на слайд он должен быть вставлен в текстовые рамки на слайде.

Алгоритм выстраивания презентации соответствует логической структуре работы и отражает последовательность ее этапов. Независимо от алгоритма выстраивания презентации, следующие слайды являются обязательными.

В содержание первого слайда выносится полное наименование образовательной организации, согласно уставу, тема ВКР, ФИО студента, ФИО руководителя, ФИО консультанта (при наличии).

В презентации материал целесообразнее представлять в виде таблиц, моделей, программ.

В практической части работы рекомендуется использовать фотографии, графики, диаграммы, таблицы, рекомендации, характеристики.

На слайде с результатами исследования рекомендуется представлять обобщенные результаты практической части работы.

На слайде по результатам работы следует представить динамику результатов исследования по обозначенной проблеме или оценку результатов конечного продукта.

## **5. УСЛОВИЯ РЕАЛИЗАЦИИ ПРОГРАММЫ ГОСУДАРСТВЕННОЙ ИТОГОВОЙ АТТЕСТАЦИИ**

## **5.1. Материально-техническое обеспечение**

Реализация программы ГИА на этапе подготовки к итоговой аттестации осуществляется в учебном кабинете.

Оборудование кабинета:

- рабочее место для преподавателя;

- компьютер, принтер;

- рабочие места для обучающихся;

- график проведения консультаций по выпускным квалификационным работам;

- график поэтапного выполнения выпускных квалификационных работ;

- комплект учебно-методической документации.

При выполнении ВКР выпускнику предоставляются технические и информационные возможности:

- компьютеры с выходом в Интернет;

- библиотека, читальный зал.

Материально-техническое оснащение площадки для выполнения демонстрационного экзамена должно соответствовать инфраструктурному листу по компетенции «Бухгалтерский учет».

#### **5.2. Информационное обеспечение реализации программы:**

Перечень учебных изданий, электронных изданий, электронных и Интернетресурсов, образовательных платформ, электронно-библиотечных систем, вебсистем для организации дистанционного обучения и управления им, используемые в образовательном процессе как основные и дополнительные источники.

#### **Основные источники:**

- 1. Гвоздева В. А. Информатика, автоматизированные информационные технологии и системы. Учебник.- М.: ИД ФОРУМ, 2017.- 544 с.
- 2. Проектирование информационных систем. Учебник и практикум для СПО./ Чистов Д.В. –М. Юрайт,2017 258 с
- 3. Проектирование информационных систем. Учебное пособие/ Емельянова Н.З.-М.Форум,2017- 432 с.

Разработка программных модулей программного обеспечения для

- 4. компьютерных систем. (2-е изд., стер.) учебник/Федорова Г.Н. –М. ИЦ Академия,2017- 336 с.
- 5. Технология разработки программных продуктов (11-е изд., стер.). Учебник/ Рудаков А.В. –М. ИЦ Академия,2017 г.-208 с.
	- **Дополнительные источники:**
- 6. Информационные технологии (9-е изд. перер. и доп.) Гохберг Г.С. М. ИЦ Академия,2014 -240 с.
- 7. Мезенцев К.Н. Автоматизированные информационные системы: учебник. – 5-е изд., стер. – М.: Академия, 2014. – 176 с.
- 8. Шаньгин В.Ф. Информационная безопасность компьютерных систем и сетей: учеб. пос. – М.: ИД ФОРУМ – ИНГФРА-М, 2011. – 416 с.

```
Электронные издания (электронные ресурсы):
```
- 9. Компьютер своими руками. [Электронный ресурс]/ Режим доступа: http://ruslan-m.com .
- 10. Собираем компьютер своими руками. [Электронный ресурс]/ Режим доступа: http://www.svkcomp.ru/.
- 11. Коллекция цифровых образовательных ресурсов. [Электронный ресурс]/ Режим доступа: http://collection.edu.yar.ru<br>Мультимелийные технологии: возможнос
- 12. Мультимедийные технологии: возможности, использование. [Электронный ресурс]/ Режим доступа: http://technologies.su/multimediatehnologii

Википедия – свободная энциклопедия [Электронный ресурс] / Сайт

- 13. международного информационного ресурса «Википедия» – Режим доступа: http://ru.wikipedia.org, свободный. Компьютерные видео уроки. [Электронный ресурс] / Компьютерные
- 14. видео уроки по программированию. – Режим доступа: http://compteacher.ru/programming, свободный.
- 15. Мир ПК [Электронный ресурс] / Официальный сайт периодического издания – журнал «Мир ПК». – Режим доступа:
- http://www.osp.ru/pcworld/#/home, свободный. Открытые системы. СУБД [Электронный ресурс] / Официальный сайт
- 16. периодического издания – журнал «Открытые системы. СУБД». – Режим доступа: http://www.osp.ru/os/#/home, свободный. Программные продукты и системы [Электронный ресурс] /
- 17. Официальный сайт периодического издания – журнал «Программные продукты и системы». – Режим доступа: http://www.swsys.ru, свободный. Федеральный центр информационно-образовательных ресурсов
- 18. [Электронный ресурс] / Информационный сайт. – Режим доступа: http://fcior.edu.ru. Цифровая образовательная среда СПО PROFобразование: Вичугова, А. А. Инструментальные средства разработки компьютерных
- 19. систем и комплексов : учебное пособие для СПО / А. А. Вичугова. — Саратов : Профобразование, 2017. — 135 c. — ISBN 978-5-4488-0015-3. Текст : электронный // Электронный ресурс цифровой образовательной среды СПО PROFобразование : [сайт]. — URL: https://profspo.ru/books/66387 (дата обращения: 04.09.2020). — Режим доступа: для авторизир. Пользователей

Цифровая образовательная среда СПО PROFобразование:

Зиангирова, Л. Ф. Инфокоммуникационные системы и сети : учебное пособие для СПО / Л. Ф. Зиангирова. — Саратов : Профобразование, Ай

- 20. Пи Ар Медиа, 2019. — 128 c. — ISBN 978-5-4488-0302-4, 978-5-4497- 0183-1. — Текст : электронный // Электронный ресурс цифровой образовательной среды СПО PROFобразование : [сайт]. — URL: https://profspo.ru/books/85806 (дата обращения: 06.09.2020). — Режим доступа: для авторизир. Пользователей Цифровая образовательная среда СПО PROFобразование: Зубкова, Т. М. Технология разработки программного обеспечения : учебное пособие для СПО / Т. М. Зубкова. — Саратов :
- 21. Профобразование, 2019. — 468 c. — ISBN 978-5-4488-0354-3. — Текст : электронный // Электронный ресурс цифровой образовательной среды СПО PROFобразование : [сайт]. — URL: https://profspo.ru/books/86208 (дата обращения: 05.09.2020). — Режим доступа: для авторизир. Пользователей

Цифровая образовательная среда СПО PROFобразование:

Извозчикова, В. В. Эксплуатация информационных систем : учебное пособие для СПО / В. В. Извозчикова. — Саратов : Профобразование,

22. 2019. — 136 c. — ISBN 978-5-4488-0355-0. — Текст : электронный // Электронный ресурс цифровой образовательной среды СПО PROFобразование : [сайт]. — URL: https://profspo.ru/books/86210 (дата обращения: 07.09.2020). — Режим доступа: для авторизир. Пользователей

Цифровая образовательная среда СПО PROFобразование:

Ковалева, В. Д. Информационные системы в экономике : учебное пособие / В. Д. Ковалева. — Саратов : Вузовское образование, 2018. —

- 23. 88 c. — ISBN 978-5-4487-0108-5. — Текст : электронный // Электронный ресурс цифровой образовательной среды СПО PROFобразование : [сайт]. — URL: https://profspo.ru/books/72536 (дата обращения: 07.09.2020). — Режим доступа: для авторизир. Пользователей Цифровая образовательная среда СПО PROFобразование: Кудинов, Ю. И. Интеллектуальные информационные системы : учебное пособие для СПО / Ю. И. Кудинов. — 2-е изд. — Липецк, Саратов : Липецкий государственный технический университет,
- 24. Профобразование, 2020. — 63 c. — ISBN 978-5-88247-961-8, 978-5-4488- 0748-0. — Текст : электронный // Электронный ресурс цифровой образовательной среды СПО PROFобразование : [сайт]. — URL: https://profspo.ru/books/92828 (дата обращения: 05.09.2020). — Режим доступа: для авторизир. пользователей

Цифровая образовательная среда СПО PROFобразование:

Системы и сети передачи информации : учебное пособие / Ю. Ю. Громов, И. Г. Карпов, Г. Н. Нурутдинов [и др.]. — Тамбов : Тамбовский государственный технический университет, ЭБС АСВ,

25. 2012. — 128 c. — ISBN 2227-8397. — Текст : электронный // Электронный ресурс цифровой образовательной среды СПО PROFобразование : [сайт]. — URL: https://profspo.ru/books/64573 (дата обращения: 03.09.2020). — Режим доступа: для авторизир. Пользователей Цифровая образовательная среда СПО PROFобразование:

Синицын, С. В. Верификация программного обеспечения : учебное пособие для СПО / С. В. Синицын, Н. Ю. Налютин. — Саратов :

26. Профобразование, 2019. — 368 c. — ISBN 978-5-4488-0357-4. — Текст : электронный // Электронный ресурс цифровой образовательной среды СПО PROFобразование : [сайт]. — URL: https://profspo.ru/books/86194 (дата обращения: 31.08.2020). — Режим доступа: для авторизир. Пользователей

Цифровая образовательная среда СПО PROFобразование:

Спицина, И. А. Разработка информационных систем. Пользовательский интерфейс : учебное пособие для СПО / И. А. Спицина, К. А. Аксёнов ; под редакцией Л. Г. Доросинского. — 2-е изд. — Саратов, Екатеринбург : Профобразование, Уральский федеральный университет,

27. 2020. — 98 c. — ISBN 978-5-4488-0768-8, 978-5-7996-2872-7. — Текст : электронный // Электронный ресурс цифровой образовательной среды СПО PROFобразование : [сайт]. — URL: https://profspo.ru/books/92370 (дата обращения: 05.09.2020). — Режим доступа: для авторизир. пользователей

Цифровая образовательная среда СПО PROFобразование:

Стасышин, В. М. Разработка информационных систем и баз данных : учебное пособие для СПО / В. М. Стасышин. — Саратов :

28. Профобразование, 2020. — 100 c. — ISBN 978-5-4488-0527-1. — Текст : электронный // Электронный ресурс цифровой образовательной среды СПО PROFобразование : [сайт]. — URL: https://profspo.ru/books/87389 (дата обращения: 06.09.2020). — Режим доступа: для авторизир. Пользователей

Цифровая образовательная среда СПО PROFобразование:

Тарков, М. С. Нейрокомпьютерные системы : учебное пособие для СПО / М. С. Тарков. — Саратов: Профобразование, 2019. — 171 с. — ISBN

29. 978-5-4488-0360-4. — Текст : электронный // Электронный ресурс цифровой образовательной среды СПО PROFобразование : [сайт]. — URL: https://profspo.ru/books/86198 (дата обращения: 04.09.2020). — Режим доступа: для авторизир. пользователей **Электронно-библиотечная система:**

IPR BOOKS - http://www.iprbookshop.ru/78574.html

## **Веб-система для организации дистанционного обучения и управления им:**

Система дистанционного обучения ОГАПОУ «Алексеевский колледж» http://moodle.alcollege.ru/

## **5.3.Информационно-документационное обеспечение государственной экзаменационной комиссии**

На заседания государственной экзаменационной комиссии представляются следующие документы:

1. Требования к результатам освоения программы подготовки специалистов среднего звена;

2. Программа государственной итоговой аттестации выпускников по специальности 10.02.05 Обеспечение информационной безопасности автоматизированных систем;

3. Сводная ведомость результатов освоения программы подготовки специалистов среднего звена выпускниками по специальности 10.02.05 Обеспечение информационной безопасности автоматизированных систем;

4. Приказ о закреплении тематики выпускных квалификационных работ по специальности 10.02.05 Обеспечение информационной безопасности автоматизированных систем;

5. Приказ об утверждении состава Государственной экзаменационной комиссии;

6. Приказ об организации государственной итоговой аттестации выпускников по специальности;

7. Приказы о допуске студентов к защите дипломных работ на заседании ГЭК по специальности;

8. Зачетные книжки студентов;

9. Выполненные выпускные квалификационные работы (дипломные работы студентов с письменными отзывом руководителя и рецензией установленной формы).